#### **Formalprüfungen zu den Meldungen über IRBA-Positionen**

#### **Grundsätzlich gilt:**

Der Ausweis der prognostizierten Ausfallwahrscheinlichkeit auf aggregierter Ebene (Pos. 010/01, 070/01, 580/01) erfolgt als positionswertgewichteter Durchschnitt der prognostizierten Ausfallwahrscheinlichkeiten, die den jeweiligen Ratingstufen bzw. Ratingpools zugeordnet sind. **Die Meldung der prognostizierten Ausfallwahrscheinlichkeit (Spalte 01) und der positionswertgewichteten durchschnittlich prognostizierten Verlustquote bei Ausfall (Spalte 21) erfolgt mit zwei Nachkommastellen (vgl. § 88 Abs. 4 SolvV).** 

Der Ausweis der positionswertgewichteten durchschnittlichen Laufzeit in Tagen (Spalte 22) darf die in § 96 Abs. 1 und Abs. 2 SolvV genannten Höchstgrenzen in Höhe von 2,5 **(914 Tage)** bzw. 5 **(1.826 Tage)** Jahren je nach gewähltem Rating-Ansatz nicht überschreiten.

#### **1. Formalprüfungen innerhalb der jeweiligen Meldebogen**

**Anlage 18** und **22 (IRBA ES –** Summenblatt und **IRBA E4 -** Unternehmen**) sowie Anlage 18a** und **22a (IRBA ESa –** Summenblatt und **IRBA E4a -** Unternehmen**) Anlage 51** und **55 (IRBA QS –** Summenblatt und **IRBA Q4 -** Unternehmen**) sowie Anlage 51a** und **55a (IRBA QSa –** Summenblatt und **IRBA Q4a -** Unternehmen**)** 

### **Aktualisierung betrifft nur teilweise Streichung der Formalprüfung bei Pos. 01009**

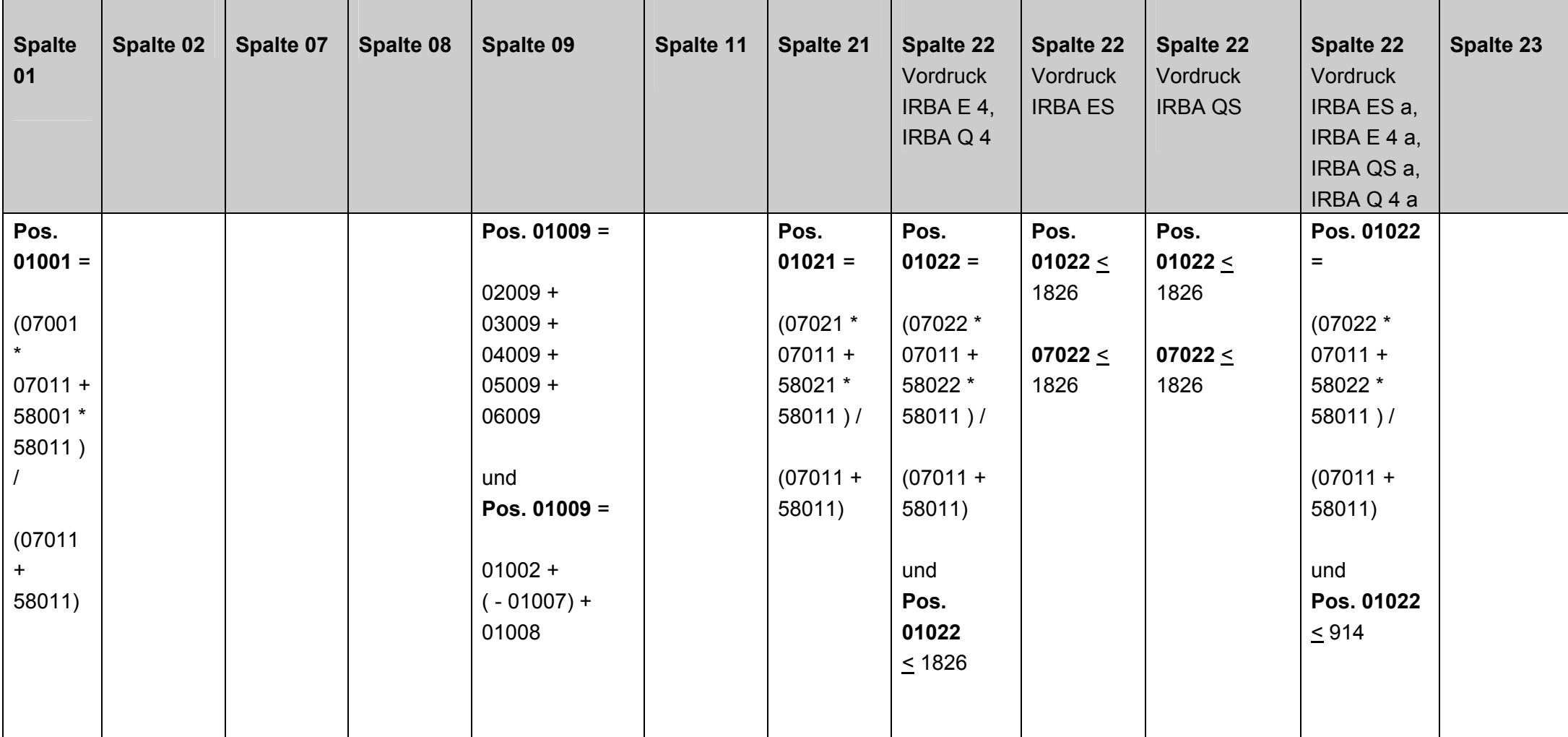

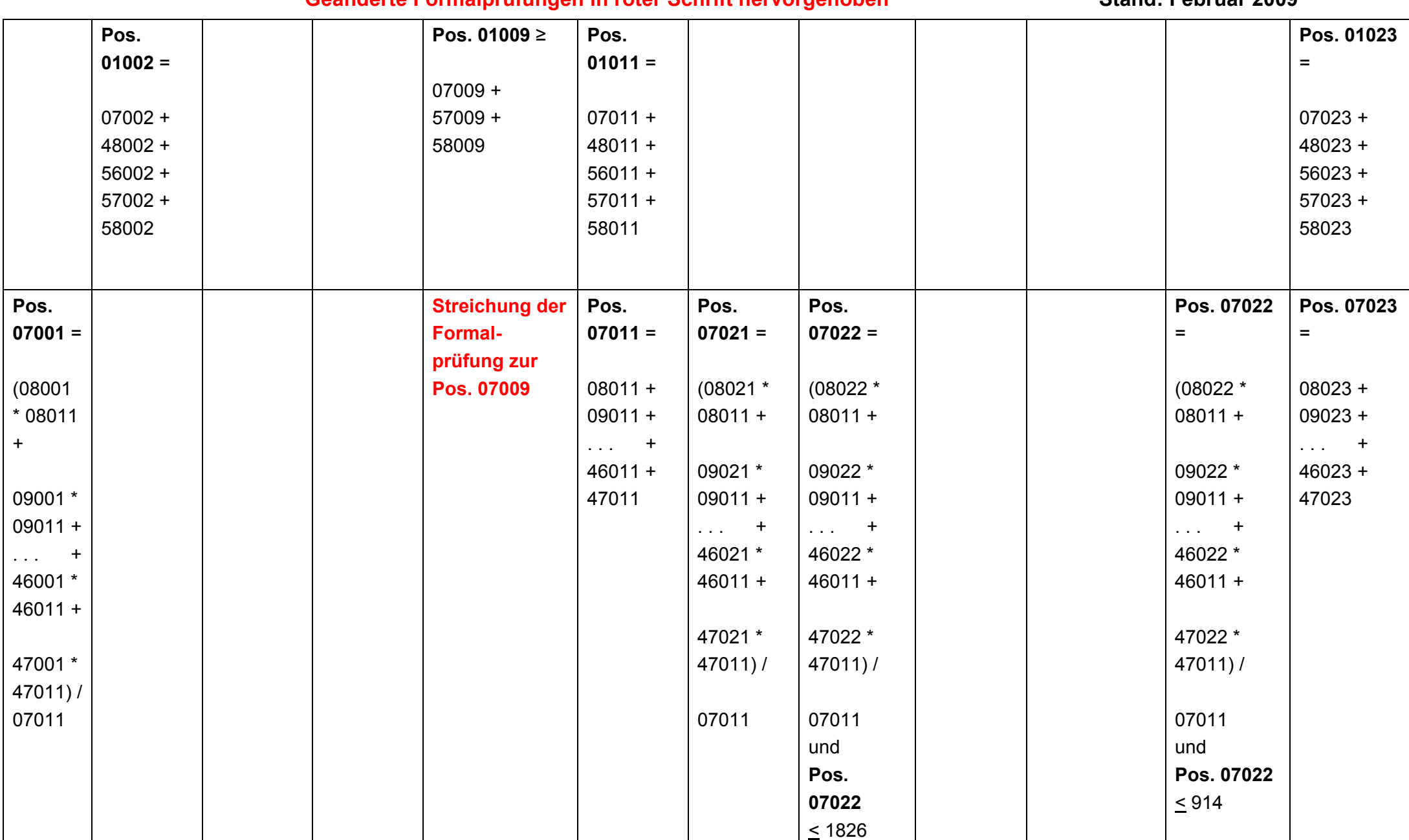

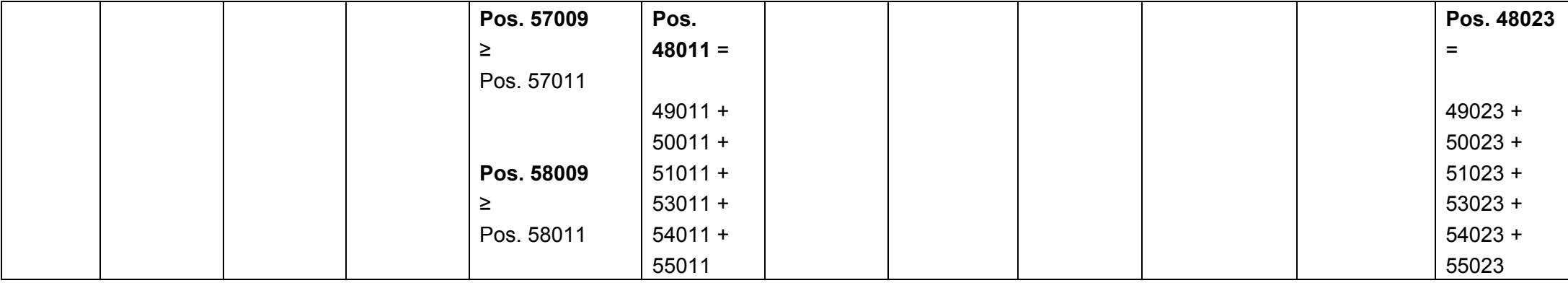

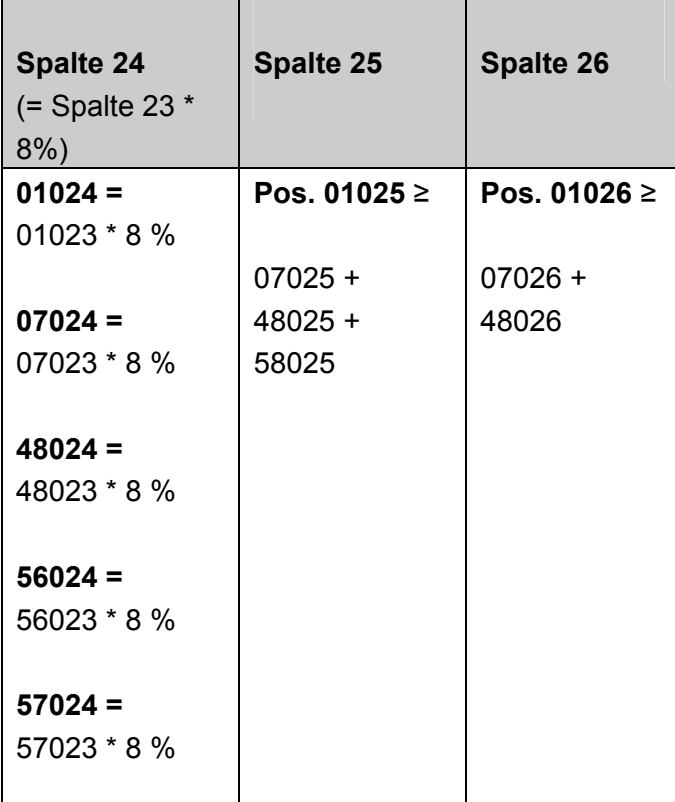

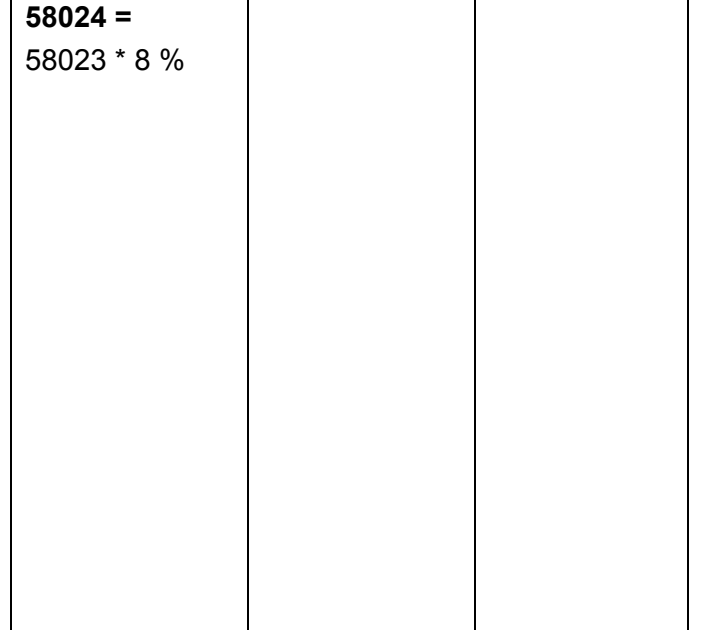

**2. Anlage 19, 20 und 21 (IRBA E1 –** Zentralregierungen**, IRBA E2 –** Institute **und IRBA E3 -** Mengengeschäft**) sowie Anlage 19a und 20a (IRBA E1a –** Zentralregierungen **und IRBA E2a –** Institute**) Anlage 52, 53 und 54 (IRBA Q1 –** Zentralregierungen**, IRBA Q2 –** Institute **und IRBAQ3 -** Mengengeschäft**) sowie Anlage 52a und 53a (IRBA Q1a –** Zentralregierungen **und IRBA Q2a –** Institute**)** 

#### **Aktualisierung betrifft nur teilweise Streichung der Formalprüfung bei Pos. 01009**

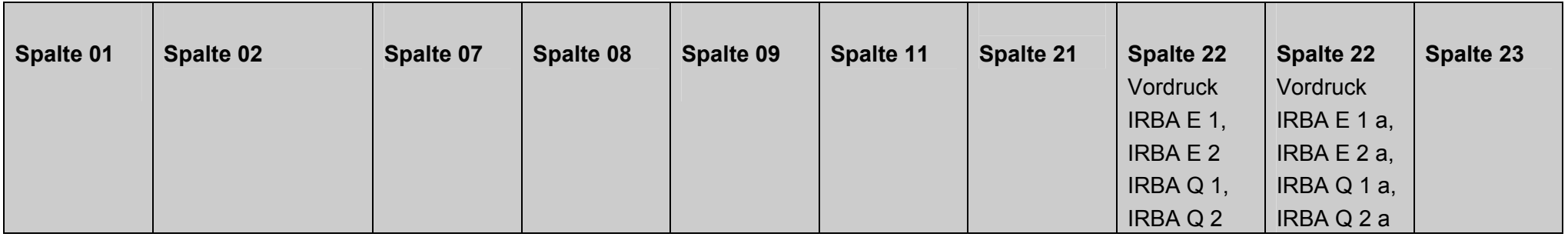

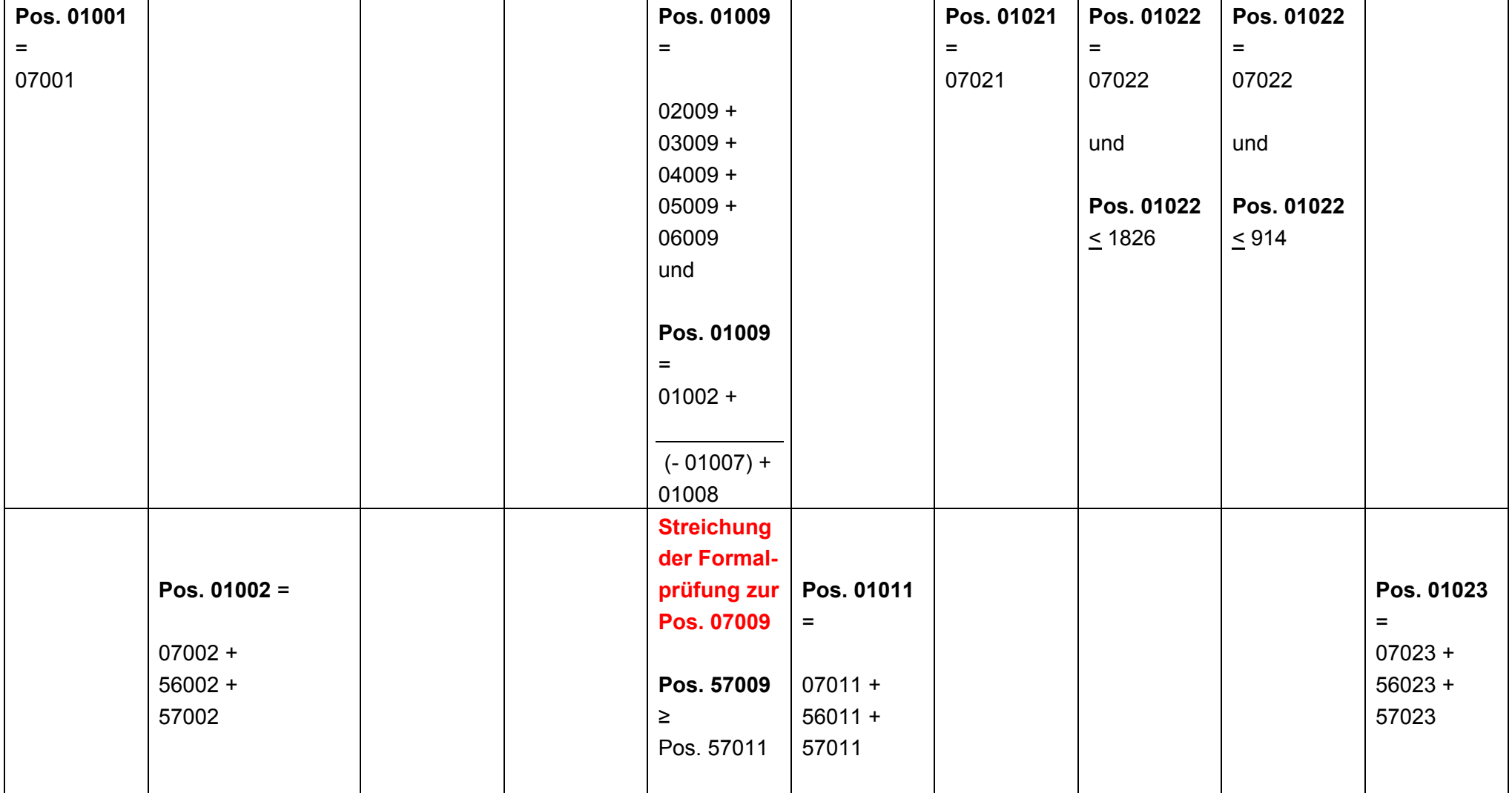

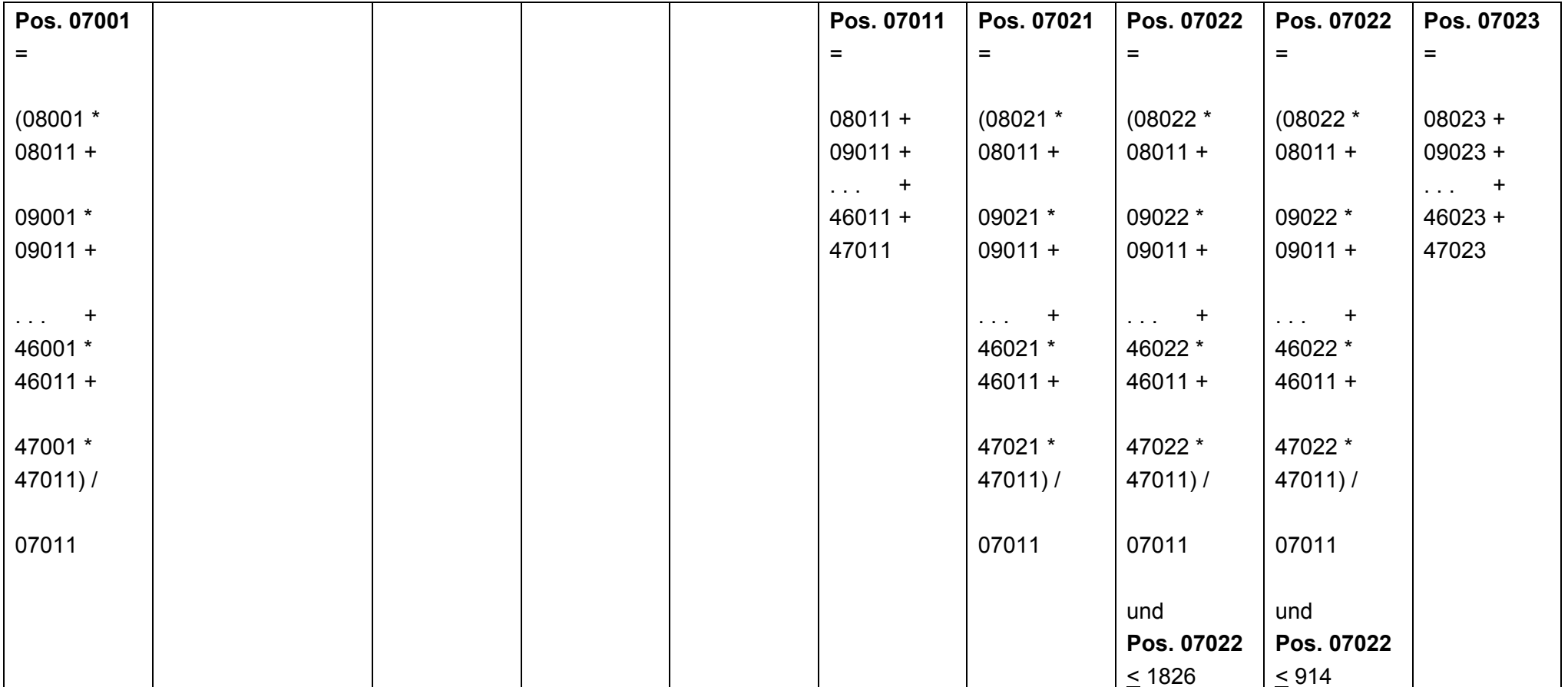

ц.

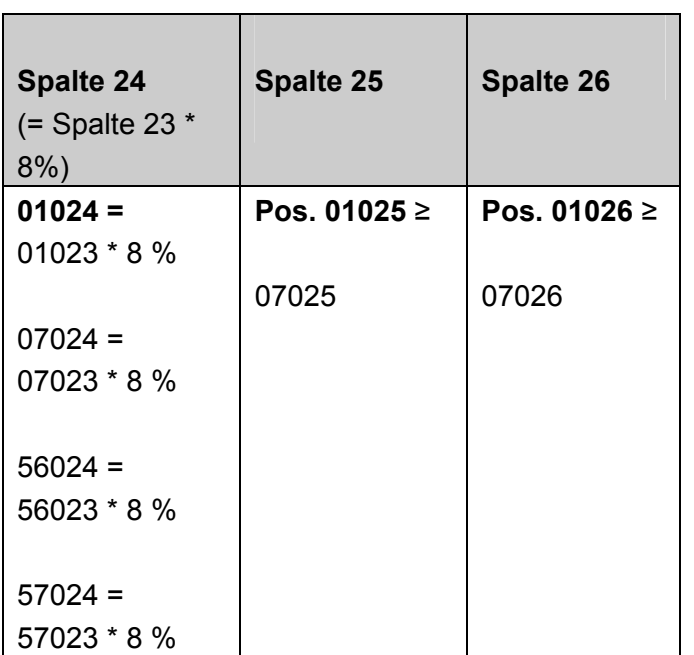

## **3. Summenblatt IRBA ES Vordruckübergreifende Plausibilitäten**

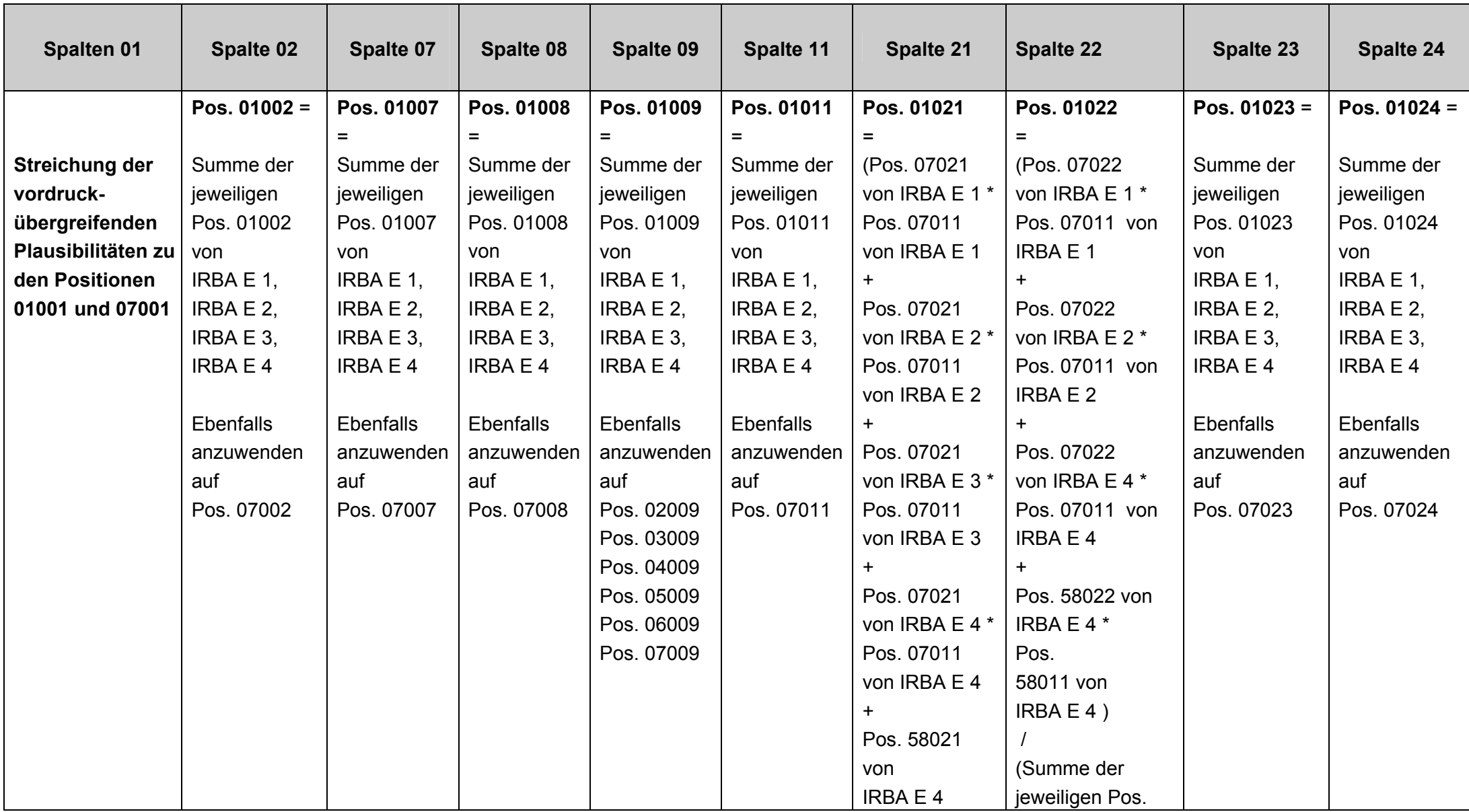

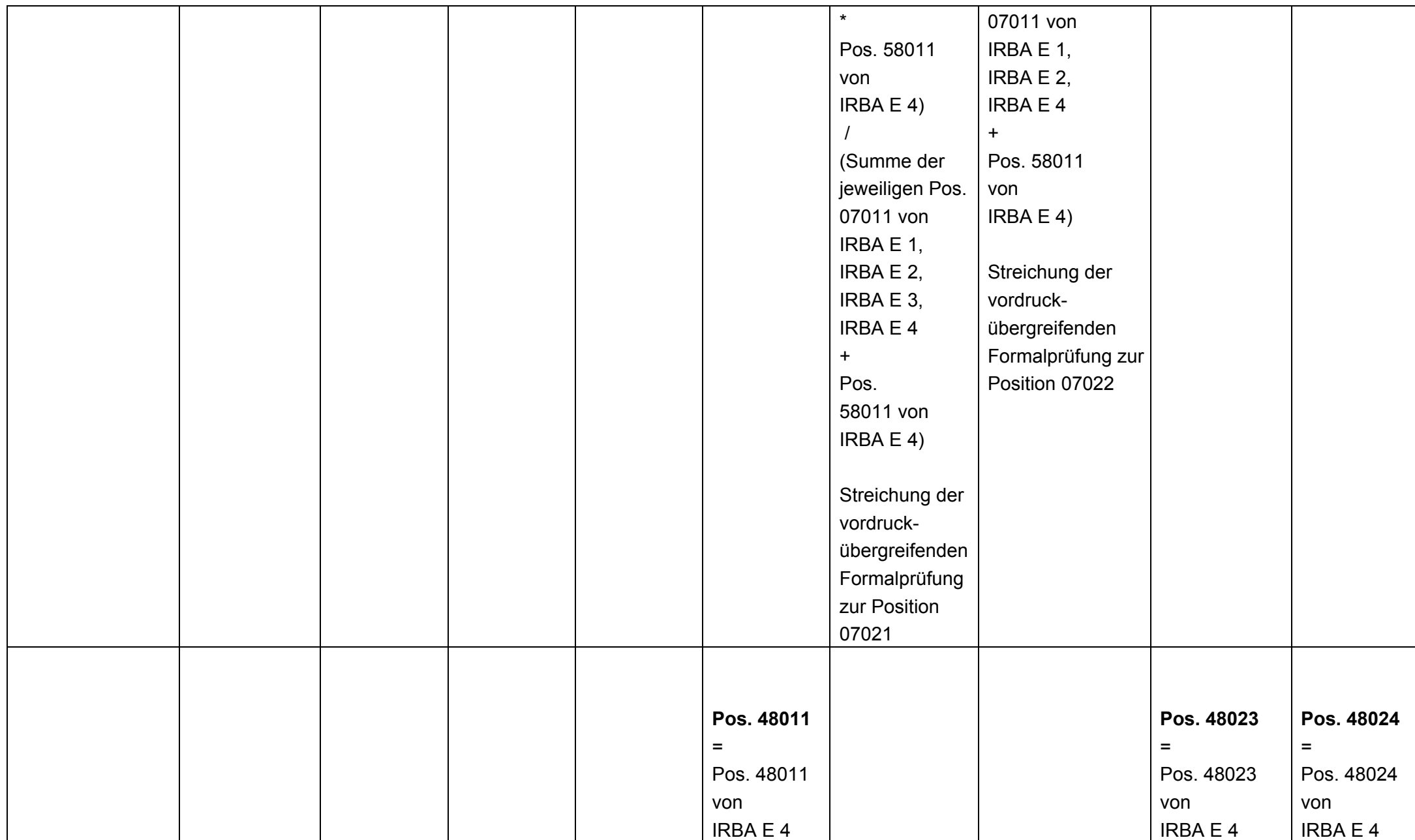

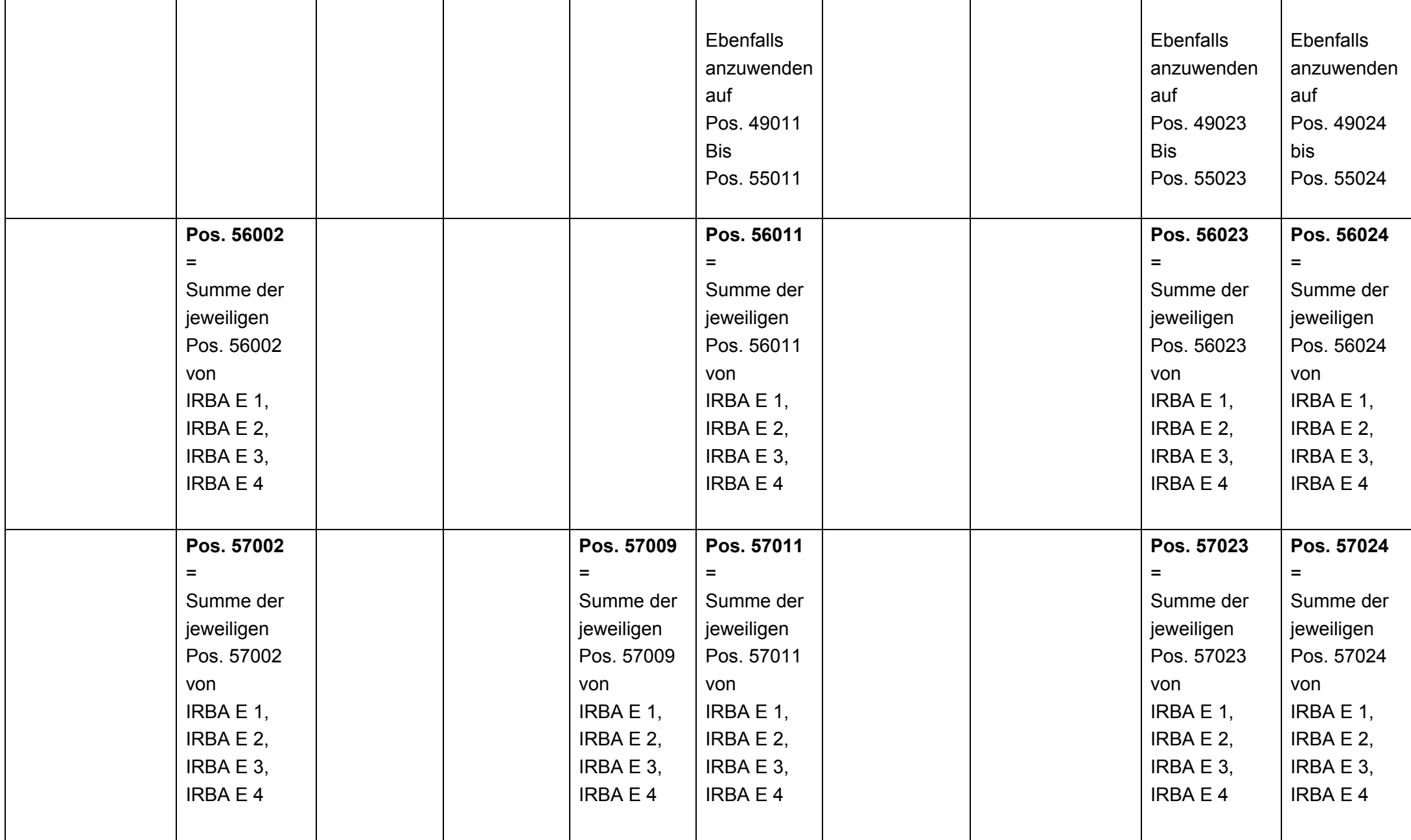

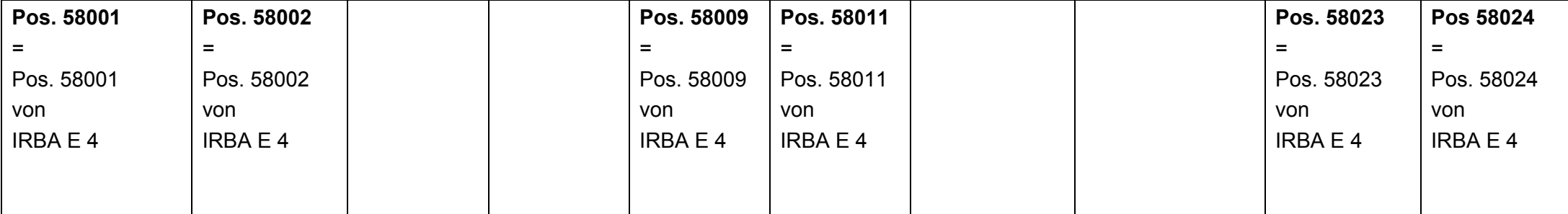

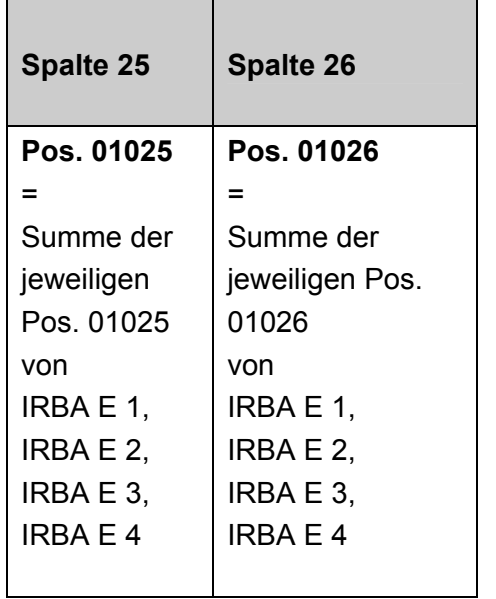

![](_page_13_Picture_102.jpeg)

### **4. Summenblatt IRBA QS Konsolidierte Ebene Vordruckübergreifende Plausibilitäten**

![](_page_14_Picture_391.jpeg)

![](_page_15_Picture_144.jpeg)

![](_page_16_Picture_59.jpeg)

![](_page_17_Picture_232.jpeg)

![](_page_18_Picture_116.jpeg)

![](_page_18_Picture_117.jpeg)

=

von

![](_page_19_Picture_111.jpeg)

### **5. Summenblatt IRBA ESa Vordruckübergreifende Plausibilitäten**

![](_page_20_Picture_345.jpeg)

![](_page_21_Picture_127.jpeg)

![](_page_22_Picture_139.jpeg)

![](_page_23_Picture_176.jpeg)

![](_page_24_Picture_124.jpeg)

![](_page_25_Picture_30.jpeg)

#### **6. Summenblatt IRBA QSa Konsolidierte Ebene Vordruckübergreifende Plausibilitäten**

![](_page_26_Picture_359.jpeg)

![](_page_27_Picture_130.jpeg)

![](_page_28_Picture_166.jpeg)

![](_page_29_Picture_176.jpeg)

![](_page_30_Picture_128.jpeg)

![](_page_31_Picture_31.jpeg)

### **7. Beteiligungen IRBA EB, IRBA QB**

![](_page_32_Picture_138.jpeg)

![](_page_33_Picture_99.jpeg)

### **8. IRBA EN, IRBA QN**

![](_page_34_Picture_65.jpeg)

#### **2.**

#### **Wenn**

IRBA E4 (IRBA Q4) Pos. 01001 + IRBA E4 (IRBA Q4) Pos. 01011 + IRBA E4a (IRBA Q4a) Pos. 01001 + IRBA E4a (IRBA Q4a) Pos. 01011

#### **> 0**

#### **Dann**

IRBA EN (IRBA QN) Pos. 02001 + IRBA EN (IRBA QN) Pos. 02011 + IRBA EN (IRBA QN) Pos. 03001 + IRBA EN (IRBA QN) Pos. 03011

#### **> 0**

#### **3.**

**Wenn IRBA E4 (IRBA Q4) Pos. 48011 + IRBA E4a (IRBA Q4a) Pos. 48011** 

**> 0** 

**Dann IRBA EN (IRBA QN) Pos. 02011 > 0** 

#### **4.**

**Wenn**  IRBA E3 (IRBA Q3) Pos. 01001 + IRBA E3 (IRBA Q3) Pos. 01011

#### **> 0**

36

![](_page_36_Picture_71.jpeg)

![](_page_36_Picture_72.jpeg)

![](_page_36_Picture_73.jpeg)

![](_page_37_Picture_18.jpeg)

![](_page_37_Picture_19.jpeg)